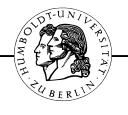

# **Leitfaden zu den Formalien einer Promotion** (12/2012)

# **I. Allgemeines**

- 1. Die Promotion, Magister-, Studien- oder Seminararbeit besteht in der folgenden, verbindlichen Reihenfolge aus:
	- Deckblatt,
	- Inhaltsverzeichnis,
	- Text der Arbeit und
	- Literaturverzeichnis.
- 2. Das Literaturverzeichnis ist mit römischen Ziffern, der Text der Arbeit ist mit arabischen Ziffern zu paginieren.
- 3. Der Text sollte links und rechts einen Rand von jeweils 3 cm einhalten. Die Blätter Ihrer Arbeit dürfen nur einseitig bedruckt sein.
- 4. Beherzigen Sie die Regeln der neuen deutschen Rechtschreibung und Grammatik sowie die den Schriftsatz betreffenden Hinweise, die in der jeweils aktuellen Auflage des *Duden* abgedruckt sind.
- 5. Ein eigenständiges Abkürzungsverzeichnis ist nicht erforderlich; lediglich unübliche oder fremdsprachige Abkürzungen sind anzugeben. Verwenden Sie die üblichen Abkürzungen, die Sie dem Werk: *Kirchner/Butz, Abkürzungsverzeichnis der Rechtssprache*, in der jeweils aktuellen Auflage entnehmen können.

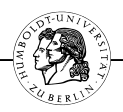

# **II. Deckblatt**

Das Deckblatt enthält folgende Angaben:

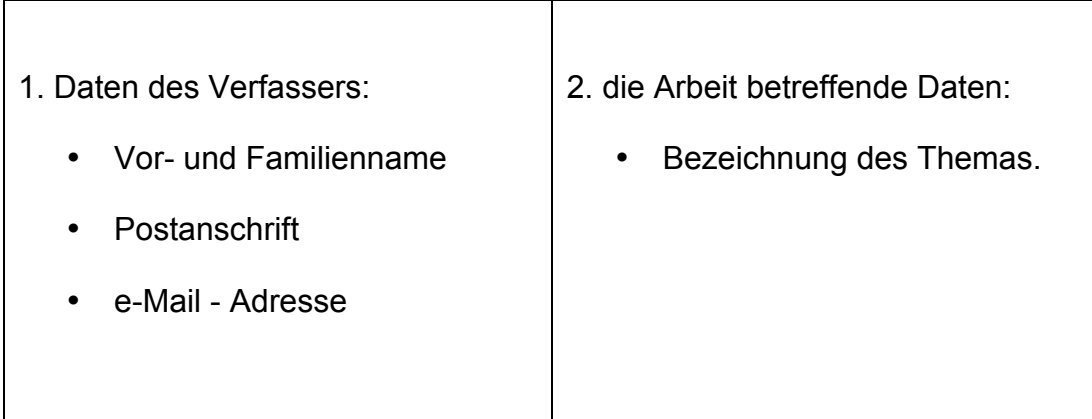

Ein Deckblatt kann unter Berücksichtigung dieser Maßgaben etwa so gestaltet sein:

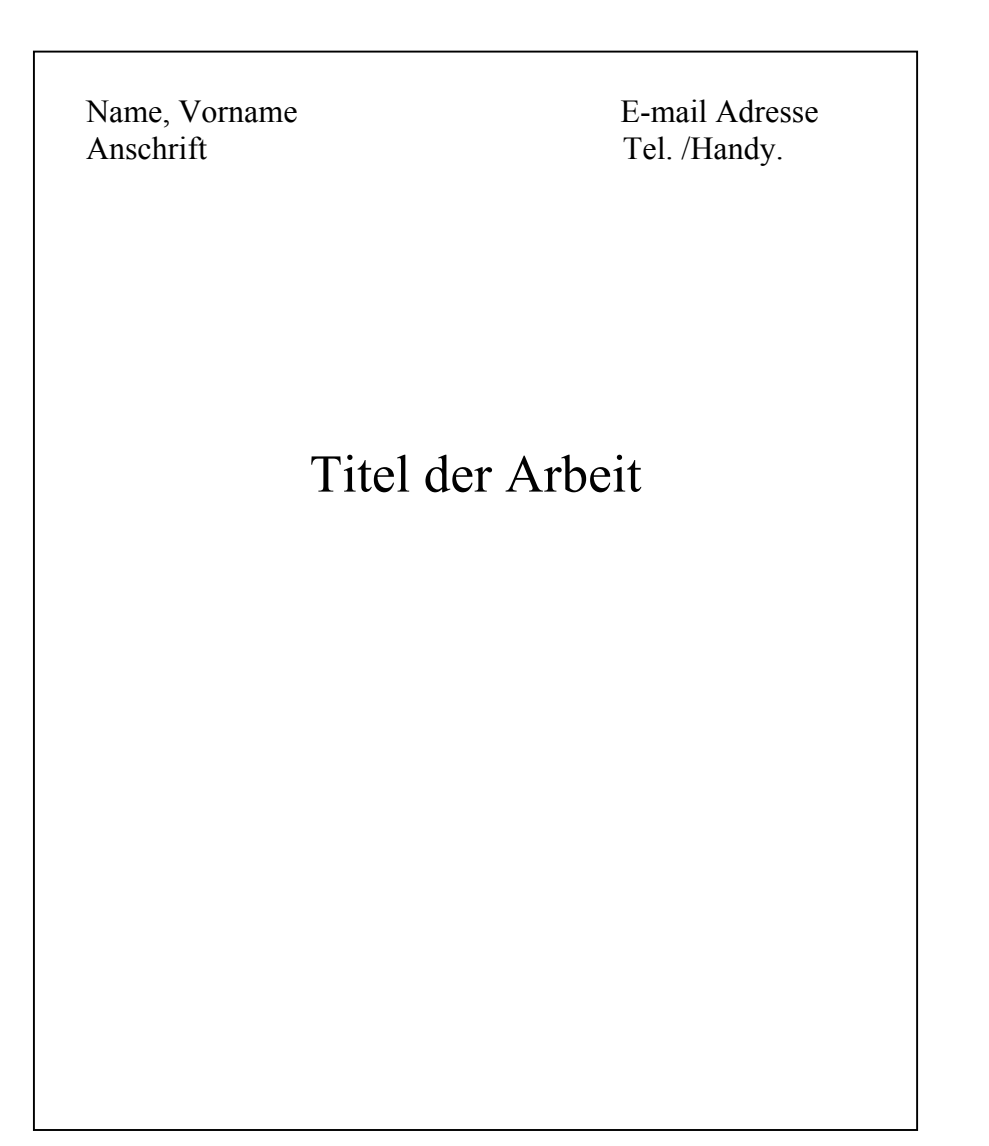

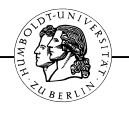

# **III. Inhaltsverzeichnis / Gliederung**

- 1. Das Inhaltsverzeichnis soll den Aufbau und den Gedankengang der Arbeit erkennen lassen. In der Gliederung sind bei jeder Überschrift rechts die entsprechenden Seitenzahlen des Gutachtens anzugeben, wobei die Angabe der Seite genügt, auf der Ihre Ausführungen zu der Überschrift beginnen.
- 2. Im Text der Promotion sind die Gliederungszeichen und der dazugehörige Text als Überschrift zu wiederholen.
- 3. Bezeichnen Sie die Ebenen Ihrer Gliederung nach folgendem Schema:
- A.

B.

- I.
- II.
- - 1. 2.
- a)
	- b)
- bb)

aa)

(1) (2)

In der Gliederung dürfen nach der Ebene aa) auch griechische Kleinbuchstaben verwendet werden:

- α)
- β)

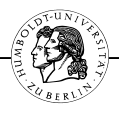

Den Ebenen der Gliederung kann alternativ auch folgendes Schema zugrunde gelegt werden:

Erstes Kapitel.

Zweites Kapitel.

§ 1: § 2: I. II. 1. 2. a) b) aa) bb)

Eine rein arabisch-numerische Systematik ist in juristischen Arbeiten unüblich.

5. Wer A (a) sagt, muss auch B (b) sagen.

# **IV. Literaturverzeichnis**

1. Inhalt des Literaturverzeichnisses

Sie müssen sich im Rahmen Ihrer Promotion ausführlich mit der einschlägigen Literatur und Rechtsprechung auseinandersetzen. Diese Auseinandersetzung soll sich im Literaturverzeichnis widerspiegeln. Gesetze, Materialien der Gesetzgebung (z. B.

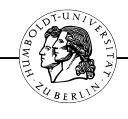

Bundestagsdrucksachen, Stenographische Protokolle), Gerichtsentscheidungen sowie volle Zeitschriftennamen sind nicht in das Literaturverzeichnis aufzunehmen. Das Literaturverzeichnis muss die gesamte Literatur enthalten, die in der Arbeit zitiert wird. Was aber dort nicht vorkommt, gehört auch nicht ins Literaturverzeichnis. Das Literaturverzeichnis ist zudem Grundlage für die Kurzzitierweise in den Fußnoten.

### 2. Gliederung des Literaturverzeichnisses

Das Literaturverzeichnis ist nicht nach Textgattungen zu gliedern. Innerhalb des Literaturverzeichnisses sind die Werke in alphabetischer Reihenfolge der Familiennamen ihrer Verfasser anzugeben. Sind von einem Verfasser mehrere Werke benannt, sind diese chronologisch oder nach dem ersten Substantiv im Titel zu ordnen. Die verwendete Literatur wird nicht durchnummeriert.

3. Form der Literaturangabe

Die Literaturangabe beginnt bei selbständigem Schrifttum (z. B. Monographien, Lehrbüchern, Dissertationen) mit dem Namen des Verfassers. Hierbei sind – in dieser Reihenfolge – sowohl der Familienname als auch der ausgeschriebene Vorname anzugeben. Die Angabe des Vornamens ist für das Aufsuchen im Katalog zweckmäßig. Der Familienname genügt nur dann, wenn sich ein Vorname nicht ermitteln lässt, was bei älterem Schrifttum mitunter vorkommt. Akademische Grade (Dr. usw.) sowie Amts-, Dienst- Funktions- oder Berufsbezeichnungen sind nicht anzugeben. Adelsprädikate werden dem Vornamen nachgestellt (z. B. Graf/Gräfin, Freiherr). Der Zusatz "von" wird hingegen vor den Familiennamen gestellt, ohne den Namen aber alphabetisch unter "v" einzuordnen. Achten Sie bei der Nennung des Namens auf dessen korrekte Schreibweise. Wurde die Quelle von mehreren Autoren verfasst, so sind alle, abgetrennt durch einen Schrägstrich, aufzuführen; bei mehr als drei Verfassern ist es zulässig, nur den nach dem Alphabet an erster Stelle stehenden in Verbindung mit dem Zusatz "u. a." (und andere) zu nennen. Werden von einem Autor, einer Autorin oder einer Autorengruppe mehrere Werke zitiert, kann auf die mehrfache Wiedergabe des Namens verzichtet werden durch die Verwendung der Abkürzung "ders." (derselbe) oder "dies." (dieselbe/-n).

Nach dem Namen des Verfassers folgen, abgetrennt durch ein Komma oder einen Doppelpunkt, der vollständige Titel nebst Untertitel, bei mehrbändigen Werken die Angabe des Bandes oder Teilbandes, die Auflage, der Erscheinungsort und das Erscheinungsjahr. Ist dem Werk kein Erscheinungsjahr zu entnehmen, so kennzeichnen Sie dies mit "o. J." (= ohne Jahr). Die Angabe eines Untertitels wird vom Haupttitel durch einen Punkt abgetrennt. Ist das Werk in einer Schriftenreihe erschienen, sind deren

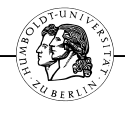

Bezeichnung und die Bandnummer nicht anzugeben, ebenfalls nicht aufzunehmen ist der Verlag.

### 4. Korrekte Angaben

Die notwendigen Angaben sind bei Büchern dem Titelblatt und nicht dem Umschlagdeckel zu entnehmen. Bei neueren Büchern können Sie auch auf die Angaben der CIP-Einheitsaufnahme (CIP = cataloguing in publishing) zurückgreifen, die sich meistens auf der Rückseite des Titelblattes befindet.

# 5. Internetveröffentlichungen

Veröffentlichungen im Internet sind gegenüber einer gedruckten Fundstelle nachrangig. Eine Ausnahme gilt nur dann, wenn der Text ausschließlich in elektronischer Form publiziert ist. In diesem Fall sind der Name des Verfassers und der Titel des Werks wie bei einem gedruckten Medium anzugeben. Danach sind der vollständige Pfad des Dokuments sowie das Aufrufdatum anzugeben. Zu beachten ist, dass die von Word automatisch voreingestellte Formatierung, Internetadressen blau und unterstrichen darzustellen, im Dokument rückgängig zu machen ist. Durch die Unterstreichung sind ggf. vorhandene Unterstriche sonst nicht erkennbar.

# 6. Kommentare

Kommentare sind in das Literaturverzeichnis mit dem Namen des Herausgebers oder Verfassers einzustellen, unter dem das Werk erscheint; bei Kommentaren, die von mehreren Herausgebern verantwortet sind, haben sich Zitiertraditionen gebildet, denen gefolgt werden kann; im Übrigen gelten die Regeln zu 3. entsprechend. Einzelne Kommentare werden üblicherweise unter einem Sachtitel anstatt unter einem Namen in das Literaturverzeichnis aufgenommen, etwa der Münchener Kommentar zum Bürgerlichen Grundgesetz.

Kommentare, die in Teillieferungen erscheinen, sind im Literaturverzeichnis mit der Jahresangabe für die erste Teillieferung und dem Zusatz "ff." zu versehen. In den Fußnoten ist durch den Vermerk "Bearbeitung" in Verbindung mit der Bezeichnung des Jahres der Stand der Teillieferung zu benennen, aus der zitiert wird.

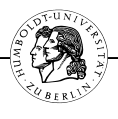

### 7. Dissertationen

Bei Dissertationen, die nicht im Buchhandel erschienen sind (seit 1971 am Fehlen der in diesem Jahr als Norm [DIN 1462] eingeführten Internationalen Standard-Buchnummer [ISBN] zu erkennen), ist zusätzlich der Ort der Universität anzugeben, die das Promotionsverfahren durchgeführt hat (z. B. "Diss. München 1989"). Überflüssig ist die volle Nennung des Namens der Universität (also nicht: "Diss. Ludwig-Maximilians-Universität München", sondern: "Diss. München"). Eine nähere Kennzeichnung ist nur vorzunehmen, wenn sich am selben Ort mehrere Universitäten mit juristischer Fakultät befinden (etwa: Freie Universität Berlin [FU] und Humboldt-Universität zu Berlin [HU]). Der Hinweis, dass es sich um eine "Diss. iur." handelt, ist bei der Anfertigung einer juristischen Arbeit entbehrlich. Bei Dissertationen in anderen Fächern ist die Angabe hingegen geboten (z. B. "Diss. phil.", "Diss. rer. pol"). Nach der Ortsangabe folgt die Benennung des Jahres, aus dem die Dissertation stammt. Hierfür ist der Tag der mündlichen Prüfung maßgeblich, der meist auf der Rückseite des Titelblatts bezeichnet ist.

# 8. Aufsätze

Bei Aufsätzen ist nach der Nennung des Verfassers, dem Titel des Beitrages und der Zeitschrift die Seitenzahl anzugeben, auf der der Beitrag beginnt. Eine Zeitschrift ist nicht mit vollständigem Namen, sondern mit der üblichen Abkürzung zu nennen, die Sie entweder der Zeitschrift selbst oder dem Abkürzungsverzeichnis von *Kirchner/Butz* (s. o. I. 5.) entnehmen. Urteilsanmerkungen, die keine eigene Überschrift tragen, sind als "Anmerkung zu" in Verbindung mit der Bezeichnung des Urteils zu bibliographieren, die das Gericht, Art und Datum der Entscheidung sowie das Aktenzeichen enthält.

# 9. Festschriften

Ein Beitrag aus einer Festschrift erscheint im Literaturverzeichnis unter dem Namen des Verfassers. Nach der Überschrift folgt, durch ein Komma abgetrennt, ein "in:", weiter der Titel der Festschrift einschließlich des Namens des Geehrten sowie dem Anlass, schließlich der Erscheinungsort und das Erscheinungsjahr sowie die Zahl der ersten Seite des Beitrags. Achten Sie auf unterschiedliche Bezeichnungen wie "Festschrift", "Festgabe", "Gedächtnisschrift" oder "liber amicorum".

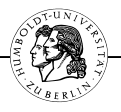

#### 10. *Beispiele:*

Kommentare:

MünchKomm/*Bearbeiter:* Münchener Kommentar zum Bürgerlichen Gesetzbuch. – Band 1: Allgemeiner Teil. 6. Auflage, München 2012; Band 2: Schuldrecht. Allgemeiner Teil. 6. Auflage, München 2012; Band 3: Schuldrecht. Besonderer Teil I. 6. Auflage, München 2012; Band 4: Schuldrecht. Besonderer Teil II. 6. Auflage, München 2012. Band 5: Schuldrecht. Besonderer Teil III. 5. Auflage, München 2009.

*Palandt/Bearbeiter:* Palandt, Bürgerliches Gesetzbuch, 72. Auflage, München 2013.

Lehrbücher:

*Medicus, Dieter/Petersen, Jens:* Bürgerliches Recht, 23. Auflage, Köln (u.a.) 2011.

*ders.:* Grundwissen zum Bürgerlichen Recht, 9. Auflage, Köln (u.a.) 2011.

Monographien:

*Singer, Reinhard:* Selbstbestimmung und Verkehrsschutz im Recht der Willenserklärungen, 1995.

*Heckel, Martin:* Religionsunterricht in Brandenburg, 1998.

Aufsätze:

*Oechsler, Jürgen:* Die Unzurechnungsfähigkeit von Kindern in Verkehrssituationen, NJW 2009, 3185.

*von Westphalen, Friedrich Graf:* AGB-Recht im Jahr 2008, NJW 2009, 2355.

*Buchmann, Föhlisch:* "Globales Leihhaus Internet" statt Onlinehandel? Wertersatz und Nutzungsersatz nach fernabsatzrechtlichem Widerruf, MMR 2010, 3.

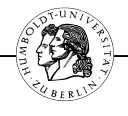

Festschriftbeiträge:

*Singer, Reinhard:* Selbstbestimmung, Vertrauensschutz und faktisches Synallagma bei der bereicherungsrechtlichen Rückabwicklung von Austauschverträgen, in: Perspektiven des Privatrechts am Anfang des 21. Jahrhunderts, Festschrift für Dieter Medicus zum 80. Geburtstag, Köln 2009, S. 487.

*Lieb, Manfred:* Vertragsaufhebung oder Geldersatz?, in: Festschrift der Rechtswissenschaftlichen Fakultät zur 600-Jahr-Feier der Universität Köln 1988, S. 251.

# Dissertation:

*Reichert, Bernhard:* Die Behandlung der heiligen Sachen im deutschen Verwaltungsrecht der Gegenwart, Diss. München 1954.

# Urteilsanmerkung:

*Klöhn, Lars:* Anmerkung zu BGH, Urt. v. 11.02.2009 – VIII ZR 328/07 – JZ 2010, 46.

Elektronische Publikation:

*Kostorz, Peter:* "Lebensgestaltung – Ethik – Religionskunde" statt Religionsunterricht in in Brandenburg, in Brandenburg, http://www.nomokanon.de/abhandlungen/005\_text.htm (02.11.2003).

# 11. Festlegen der Kurzzitierweise

Soll ein Werk im Fußnotenapparat abgekürzt zitiert werden, kann im Literaturverzeichnis eine Kurzbezeichnung festgelegt werden. Diese besteht aus dem Familiennamen des Verfassers sowie einem sinntragenden Substantiv aus dem Titel. Bei Beiträgen aus Festschriften wird der Verfassername mit einer Kurzbezeichnung der Festschrift verbunden, die aus einer der Abkürzungen "FS" für Festschrift, "FG" für Festgabe und "GS" für Gedächtnisschrift in Verbindung mit dem Familiennamen des Geehrten besteht. Sind derselben Person mehrere Festschriften gewidmet, ist auch das Jahr in der Kurzbezeichnung anzuführen. Zeitschriftenaufsätze erhalten keine Kurzbezeichnung, weil sie durch die Fundstelle individualisiert sind.

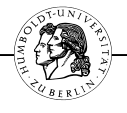

*Beispiele:* 

*Bammel, Ernst:* Die Reichsgründung und der deutsche Protestantismus, 1973 (zit.: *Bammel,* Reichsgründung).

# 12. Auflagen

Von den bibliographierten Werken ist jeweils die neueste Auflage zu verwenden. Anderes gilt nur, wenn der Verfasser seine Ansicht geändert hat und es Ihnen auf die in einer älteren Auflage vertretene ankommt. Die Benutzung älterer Auflagen kann auch dann angebracht sein, wenn bei einem Sammelwerk (etwa einem Großkommentar) der Bearbeiter wechselte. Existiert ein Buch nur in einer Auflage, wird keine Angabe zur Auflage gemacht. Eine nicht benutzte Auflage darf nicht unbesehen zitiert werden.

# **V. Fußnotenapparat und Zitierweise**

# 1. Allgemeines

Jeder fremde Gedanke, jede fremde Ansicht und jedes fremde Argument, das im Text der Arbeit verwendet wird, muss durch seitengenauen Hinweis auf die betreffende Fundstelle nachgewiesen werden.

Da das Literaturverzeichnis die exakten bibliographischen Nachweise enthält, kann in den Fußnoten abgekürzt zitiert werden. Die verkürzte Zitierweise legen Sie in Ihrem Literaturverzeichnis fest (s.o.). Zwischen mehreren Verfassern oder Herausgebern steht immer ein Schrägstrich ("/") und kein Komma. Die teilweise in Veröffentlichungen (z. B. NJW) anzutreffende Praxis, die Autoren durch einen Bindestrich zu trennen, sollte nicht übernommen werden, weil sie bei Doppelnamen dazu zwingt, statt des sonst üblichen Bindestriches ein Gleichheitszeichen zu verwenden.

Wörtliche Zitate sind zu vermeiden, es sei denn, dass es Ihnen gerade auf die Formulierung des Autors ankommt. Das wörtliche Zitat ist in Anführungszeichen zu setzen und mit einer Fußnote zu versehen. Ansonsten verwenden Sie zur Wiedergabe eines fremden Gedankens die indirekte Rede. Beachten Sie, dass der in indirekter Rede wiedergegebene Gedanke im Konjunktiv stehen muss.

Vermeiden Sie Fußnoten bei Ausführungen, die sich auf den konkreten Fall und nicht auf eine abstrakte rechtliche Aussage beziehen. Entweder Sie verzichten auf die

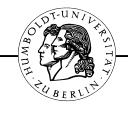

Fußnote oder teilen Ihren Satz auf. Eine andere Möglichkeit besteht darin, zu Beginn der Fußnote den fehlenden direkten Bezug zum Text deutlich zu machen, etwa durch eine Formulierung wie "Allgemein zu dieser Frage ...".

### 2. Optik der Fußnoten

Die Fußnoten finden sich nicht gesammelt am Ende der Arbeit, sondern auf der jeweiligen Seite, auf der das Zitat verwendet wird.

Das im Text der Arbeit eingefügte Fußnotenzeichen ist stets eine hochgestellte Zahl. Oft fällt die Fußnotenziffer mit einem schließenden Satzzeichen zusammen. Dabei gilt: Bezieht sich die Fußnote auf den ganzen Satz, so steht die Fußnotenziffer nach dem schließenden Satzzeichen; bezieht sie sich nur auf das unmittelbar vorangehende Wort oder eine unmittelbar vorangehende Wortgruppe, so steht die Fußnote vor dem schließenden Satzzeichen. Sie kann auch mitten im Satz stehen, wenn sie sich nur auf ein einzelnes Wort oder auf einen bestimmten Satzteil bezieht. Der Fußnotentext beginnt immer mit einem Großbuchstaben (z. B. "BGH NJW 1999, 1731", "Huber, JZ 1993, 450", "Vgl.", "Siehe", "Ebenso"). Eine Ausnahme gilt bei Namensbestandteilen (insbesondere "von", "van" und "de". Die Fußnote schließt stets mit einem Punkt.

# 3. Literatur / Kommentare

Bei Nachweisen aus der Literatur ist in den Fußnoten immer der Verfasser anzugeben. Sofern keine Verwechslung auftreten kann, genügt der Nachname. Bei Kommentaren ist neben dem Verfasser der jeweiligen Kommentierung der Herausgeber zu bezeichnen.

Kommentare zeichnen sich dadurch aus, dass die jeweilige Erläuterung der Vorschrift durch eine Gliederung systematisiert wird. Häufig befindet sich am Rand der Erläuterung zusätzlich eine "Randnummer" bzw. eine "Randziffer". Ist diese vorhanden, zitieren Sie die entsprechende Aussage stets danach; zur Abkürzung können Sie die Kurzform ("Rn." bzw. "Rz.") benutzen. Fehlen in der Kommentierung Randnummern, müssen Sie sich mit dem Gliederungszeichen behelfen. In diesem Fall stellen Sie dem von Ihnen zitierten Gliederungszeichen die Abkürzung "Anm." (Anmerkung) voran. Seitenzahlen werden bei Kommentaren nicht angegeben. Wird der Kommentar im Literaturverzeichnis unter seinem Titel geführt, ist dieser Titel mit dem Verfassernamen zu verbinden. Häufig finden Sie zu Beginn des Kommentars einen Zitiervorschlag. Achten Sie jedoch auf Einheitlichkeit Ihrer Zitierweise, falls die Zitiervorschläge voneinander abweichen.

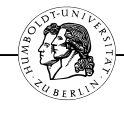

In den Fußnoten ist bei Kommentaren, die sich mehreren Gesetzen widmen, neben dem Paragraphen auch die (abgekürzte) Gesetzesbezeichnung aufzunehmen.

*Beispiele:* 

- 9 *Soergel/M. Wolf,* § 151 Rn. 5.
- 10 *Gehrlein,* in: MünchKomm-ZPO, § 233 Rn. 23.
- 11 *Palandt/Heinrichs,* § 242 Rn. 17.
- 12 *Veit,* in: Bamberger/Roth, § 1626 Rn. 3.
- 4. Monographien und Dissertationen

Bei Monographien und Dissertationen ist neben dem Verfasser und dem (abgekürzten) Titel die Seitenzahl anzuführen. Wird das Werk mit abgekürztem Titel zitiert, so sollte dies im Literaturverzeichnis vermerkt werden (oben V. 1.). Bei Lehrbüchern können statt der Seitenzahlen auch die jeweiligen Gliederungszeichen angegeben werden. Achten Sie auf Einheitlichkeit.

*Grundsätzlich* gilt: Sollten Sie sich für eine Zitierung nach Gliederungsnummern entscheiden, diese jedoch unpräzise sein, empfiehlt es sich, die genaue Seitenzahl in Klammern hinzuzufügen.

*Beispiel:* 

13 *Canaris/Grigoleit,* Schuldrecht I, § 15.

oder: *Canaris/Grigoleit,* Schuldrecht I, S. 210.

oder: *Canaris/Grigoleit,* Schuldrecht I*,* § 15 II (S. 210).

5. Zeitschriften, Festschriften

Bei Aufsätzen, Beiträgen in Festschriften und Urteilsanmerkungen sind der Verfasser, die Abkürzung der Zeitschrift oder ein Kurztitel der Festschrift (s. o. V. 1.), die Seitenzahl, auf der der Beitrag beginnt, und die Seitenzahl, der Sie das Zitat entnehmen, anzugeben. Bei Sammelwerken (z. B. Festschriften) ist es üblich, die Seitenzahlen mit "S." einzuleiten; bei Zeitschriftenaufsätzen wird hierauf gewöhnlich verzichtet. Bei manchen Periodika (z. B. AöR, VerwArch., ZevKR, AcP) sind sowohl der

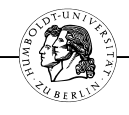

Band als auch der Jahrgang in Klammern gesetzt zu nennen. Der Titel des Aufsatzes oder Festschriftenbeitrages gehört nicht in die Fußnote, weil er sich bereits im Literaturverzeichnis befindet.

*Beispiele:* 

Aufsätze:

14 *Oechsler*, NJW 2009, 3185, 3189.

15 *Lieb,* AcP 209 (2009), 164, 180.

Festschriftenbeitrag:

16 *Fischer,* FS Schilling, S. 3, 9.

Urteilsanmerkung:

17 *Rönnau,* JZ 2009, 1066, 1125.

# 6. Gerichtsentscheidungen

Gerichtsentscheidungen werden nicht ins Literaturverzeichnis aufgenommen und daher müssen die Fußnoten alle wichtigen Informationen enthalten. Grundsätzlich sind Gerichtsentscheidungen nach der amtlichen Sammlung zu zitieren (EuGH, BVerfGE, BHGZ, BGHSt., BVerwGE, BAGE, BSGE, BFHE). Sind sie nicht in dieser veröffentlicht, kann aus Zeitschriften zitiert werden. Sowohl bei Zitaten aus der amtlichen Sammlung als auch bei Zeitschriften wird nach der Angabe des Jahres die Seite, auf der das Urteil beginnt und auf der es endet, angegeben. Wird durch den Quellenverweis nicht auf das gesamte Urteil Bezug genommen, sondern auf eine bestimmte Ausführung des Gerichts, wird statt der Endseitenzahl in runden Klammern die Seite angegeben, auf der die in Bezug genommene Ausführung zu finden ist, Bsp.: BGHZ 170, 226 (230). Die Sammlung des Europäischen Gerichtshofs besteht aus zwei Teilen, diese sind zu unterscheiden: "I-Seitenzahl" steht für die Entscheidungen des Gerichtshofs, "II-Seitenzahl" für die Entscheidungen des Europäischen Gerichts erster Instanz. Bei Entscheidungen des Bundesarbeitsgerichtes kann statt der gebundenen Sammlung auch das Loseblattwerk "Arbeitsrechtliche Praxis" (AP) verwendet werden. Sie entspricht, da sie vom Gericht als Nachschlagewerk herausgegeben wird (§ 17 II, III GO-BAG), einer amtlichen Sammlung und ist im Arbeitsrecht der übliche Nachweis. Nach der Angabe des Gerichts und des Nachschlagewerks müssen Sie hier die Ordnungsnummer des Gesetzes, den Paragraphen (Artikel), die Abkürzung des Gesetzes sowie die Nummer der Entscheidung angeben. Beachten Sie auch mögliche

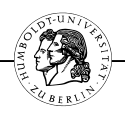

Jahresangaben hinter den Gesetzesabkürzungen. Datum und Aktenzeichen gehören nicht in die Fußnote; Ausnahme: Bei Entscheidungen aus Nachschlagewerken, die das Datum nicht erkennen lassen (z.B. AP, EzA), sollte das Datum des Urteils angegeben werden (Bsp.: BAG, Urt. vom 26.3.1997, AP § 242 BGB Betriebliche Übung Nr. 50). Entscheidungen, die nicht publiziert sind, müssen stets mit Entscheidungsart, Datum und Aktenzeichen zitiert werden. Dies gilt auch für Entscheidungen, die nur elektronisch veröffentlicht sind. Stammen sie aus dem Internet, ist der vollständige Pfad anzugeben, sind sie in einer Datenbank enthalten, deren Name, vorhandenenfalls auch eine Randnummer. Für ausländische Entscheidungen gelten die im jeweiligen Land üblichen Formen der Bezugnahme.

*Beispiele:* 

1 BGHZ 170, 226, 234.

2 BGH, Urt. v. 25.04.2006 – IV ZB 20/05 – Rn. 11 (juris).

3 BGH ZIP 2009, 1860, 1561.

4 BAG, Urt. v. 18.03.2009 – 10 AZR 281/08 – (BeckRS).

5 BayVGH, Urt. v. 15.03.2005 – 24 BV 04.2755 – S. 6 UA (Internet: http://www.landesanwaltschaft.bayern.de/documents/04a02755b.pdf).

 $6$  OVG Berlin, Beschluss vom 06.08.2001 – 3 S 19.01 – S. 7 BA (unveröffentlicht).

Werden mehrere Entscheidungen zitiert, so sind sie grundsätzlich nach der "Dignität" der Gerichte zu zitieren, in absteigender Reihenfolge: EuGH, BVerfG, BGH, OLG, LG, AG. In Gruppen gleichrangiger Gerichte ist nach deren Sitzen oder der zeitlichen Folge zu ordnen.

7. Meinungsbild

Ihnen sind in Ihrer Ausbildung bereits die Abkürzungen "h. M." (= herrschende Meinung), "h. L." (= herrschende Lehre) und "std. Rspr." (= ständige Rechtsprechung) begegnet. Bedenken Sie, dass Sie durch den Gebrauch eine Einschätzung über ein Meinungsbild (bei "h. M." und "h. L.") oder den Grad der Verfestigung richterlichen Entscheidungsverhaltens (bei "std. Rspr.") abgeben. Diese Beurteilung sollte sparsam verwendet werden und vor allem nicht die Realität verfälschen. Die Bezugnahme auf eine h. M. ist vor allem dort sinnvoll, wo man sich auf Thesen bezieht, die eher am Rande des Untersuchungsgegenstandes liegen oder als – weitgehend unstreitige – Prämissen vorausgesetzt werden sollen. Werden mehrere Autoren als Belege für eine

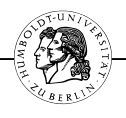

Meinung angeführt, so sind diese entweder nach dem Namen des Verfassers in alphabetischer Reihenfolge, nach dem Zeitpunkt des Erscheinens oder nach ihrer Bedeutung zu sortieren. Eine Ordnung nach der Bedeutung der Stimmen kommt dabei vor allem dann in Betracht, wenn eine Ansicht von einem bestimmten Autor begründet wurde.

Die Empfehlungen sollen Ihre Arbeit nicht erschweren, sondern den wissenschaftlichen Diskurs erleichtern – ähnlich den Verkehrsregeln im Straßenverkehr. Schon nach kurzer Zeit werden Sie sich an das System gewöhnt haben und es als Erleichterung empfinden!

Viel Erfolg!